## SAP ABAP table RCV STR\_RECEIVER\_FINDING {Control for Correspondence Recipient Administration}

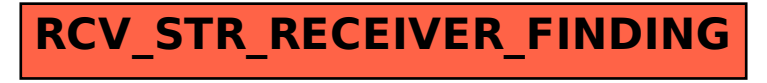